## **zephir-client - Evolution #5687**

# **rvp.py : paramétrer un mode sans action**

01/07/2013 12:06 - Fabrice Barconnière

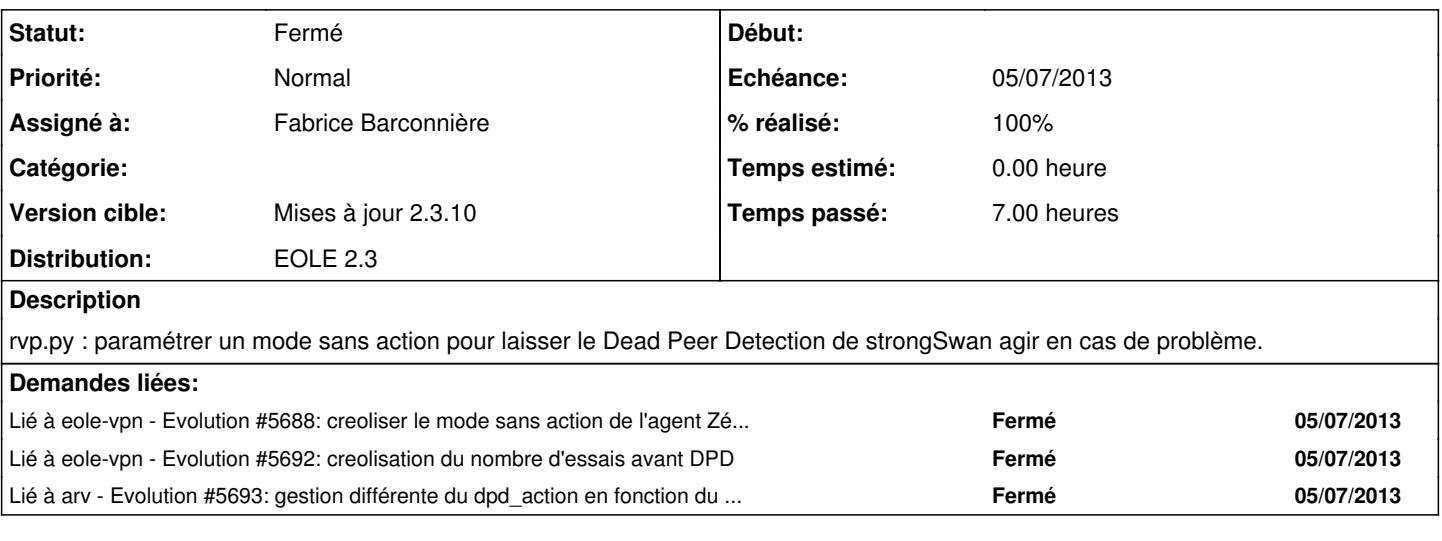

#### **Révisions associées**

#### **Révision d0069ff2 - 02/07/2013 11:35 - Fabrice Barconnière**

Prise en compte du mode sans action (uniquement restart rvp si pb) fixes #5687 @7h

### **Historique**

### **#1 - 02/07/2013 11:36 - Fabrice Barconnière**

- *Statut changé de Nouveau à Résolu*
- *% réalisé changé de 0 à 100*

Appliqué par commit [d0069ff252e8f79e9a2b1092de97e6acdf62e134.](https://dev-eole.ac-dijon.fr/projects/zephir-client/repository/revisions/d0069ff252e8f79e9a2b1092de97e6acdf62e134)

#### **#2 - 02/07/2013 14:16 - Fabrice Barconnière**

*- Echéance mis à 05/07/2013*

### **#3 - 26/08/2013 17:17 - Joël Cuissinat**

*- Statut changé de Résolu à Fermé*